# Apache Server Configs v2.14.0 | MIT License # https://github.com/h5bp/server-configs-apache # (!) Using `.htaccess` files slows down Apache, therefore, if you have # access to the main server configuration file (which is usually called # `httpd.conf`), you should add this logic there. # # https://httpd.apache.org/docs/current/howto/htaccess.html. # ###################################################################### # # CROSS-ORIGIN # # ###################################################################### # ---------------------------------------------------------------------- # | Cross-origin requests | # ---------------------------------------------------------------------- # Allow cross-origin requests. # # https://developer.mozilla.org/en-US/docs/Web/HTTP/Access\_control\_CORS # http://enable-cors.org/ # http://www.w3.org/TR/cors/ # <IfModule mod\_headers.c> # Header set Access-Control-Allow-Origin "\*" # </IfModule> # ---------------------------------------------------------------------- # | Cross-origin images | # ---------------------------------------------------------------------- # Send the CORS header for images when browsers request it. # # https://developer.mozilla.org/en-US/docs/Web/HTML/CORS\_enabled\_image # https://blog.chromium.org/2011/07/using-cross-domain-images-in-webgl-and.html <IfModule mod\_setenvif.c> <IfModule mod\_headers.c> <FilesMatch "\.(bmp|cur|gif|ico|jpe?g|png|svgz?|webp)\$"> SetEnvIf Origin ":" IS\_CORS Header set Access-Control-Allow-Origin "\*" env=IS\_CORS

```
Header set Access-Control-Allow-Origin "*" env=IS_CORS
       </FilesMatch>
   </IfModule>
</IfModule>
# ----------------------------------------------------------------------
# | Cross-origin web fonts |
 # ----------------------------------------------------------------------
# Allow cross-origin access to web fonts.
<IfModule mod_headers.c>
   <FilesMatch "\.(eot|otf|tt[cf]|woff2?)$">
       Header set Access-Control-Allow-Origin "*"
   </FilesMatch>
</IfModule>
 # ----------------------------------------------------------------------
# | Cross-origin resource timing |
 # ----------------------------------------------------------------------
# Allow cross-origin access to the timing information for all resources.
#
# If a resource isn't served with a `Timing-Allow-Origin` header that
# would allow its timing information to be shared with the document,
# some of the attributes of the `PerformanceResourceTiming` object will
# be set to zero.
#
# http://www.w3.org/TR/resource-timing/
# http://www.stevesouders.com/blog/2014/08/21/resource-timing-practical-tips/
# <IfModule mod_headers.c>
# Header set Timing-Allow-Origin: "*"
# </IfModule>
# ######################################################################
# # ERRORS #
# ######################################################################
 # ----------------------------------------------------------------------
```
# ----------------------------------------------------------------------

# Customize what Apache returns to the client in case of an error. # https://httpd.apache.org/docs/current/mod/core.html#errordocument

# ----------------------------------------------------------------------

ErrorDocument 404 /404.php

# ---------------------------------------------------------------------- # | Error prevention | # ----------------------------------------------------------------------

# Disable the pattern matching based on filenames. # # This setting prevents Apache from returning <sup>a</sup> 404 error as the result # of <sup>a</sup> rewrite when the directory with the same name does not exist. # # https://httpd.apache.org/docs/current/content-negotiation.html#multiviews

Options -MultiViews

# ###################################################################### # # INTERNET EXPLORER # # ###################################################################### # ---------------------------------------------------------------------- # | Document modes | # ----------------------------------------------------------------------

# Force Internet Explorer 8/9/10 to render pages in the highest mode # available in the various cases when it may not. # # https://hsivonen.fi/doctype/#ie8 # # (!) Starting with Internet Explorer 11, document modes are deprecated. # If your business still relies on older web apps and services that were # designed for older versions of Internet Explorer, you might want to # consider enabling `Enterprise Mode` throughout your company. # # https://msdn.microsoft.com/en-us/library/ie/bg182625.aspx#docmode # http://blogs.msdn.com/b/ie/archive/2014/04/02/stay-up-to-date-with-enterprise-mode-for-

internet-explorer-11.aspx

```
Header set X-UA-Compatible "IE=edge"
```
# `mod\_headers` cannot match based on the content-type, however, # the `X-UA-Compatible` response header should be send only for # HTML documents and not for the other resources.

<FilesMatch "\.

(appcache|atom|bbaw|bmp|crx|css|cur|eot|f4[abpv]|flv|geojson|gif|htc|ico|jpe? glijslijson(1d)?

|m4[av]|manifest|map|mp4|oex|og[agv]|opus|otf|pdf|png|rdf|rss|safariextz|svgz? |swf|topojson|tt[cf]|txt|vcard|vcf|vtt|webapp|web[mp]|webmanifest|woff2?|xloc|xml|xpi)\$">

```
Header unset X-UA-Compatible
```
</FilesMatch>

</IfModule>

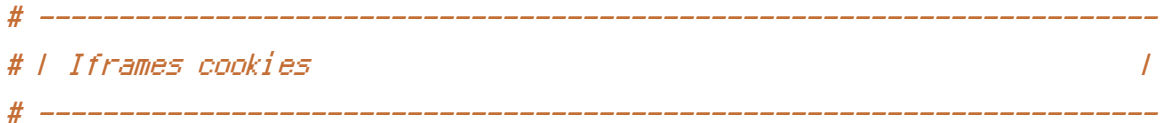

# Allow cookies to be set from iframes in Internet Explorer.

#

# https://msdn.microsoft.com/en-us/library/ms537343.aspx # http://www.w3.org/TR/2000/CR-P3P-20001215/

 $#$  <IfModule mod headers,  $c$ >

# Header set P3P "policyref=\"/w3c/p3p.xml\", CP=\"IDC DSP COR ADM DEVi TAIi PSA PSD IVAi IVDi CONi HIS OUR IND CNT\"" # </IfModule>

# ###################################################################### # # MEDIA TYPES AND CHARACTER ENCODINGS # # ###################################################################### # ----------------------------------------------------------------------

# | Media types |  $\#$  ----------

```
# Serve resources with the proper media types (f.k.a. MIME types).
#
# https://www.iana.org/assignments/media-types/media-types.xhtml
```
# https://httpd.apache.org/docs/current/mod/mod\_mime.html#addtype

# <IfModule mod\_mime.c>

# # Data interchange

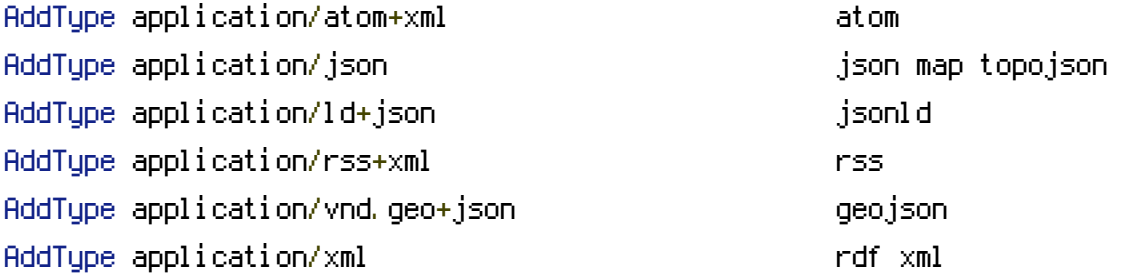

## # JavaScript

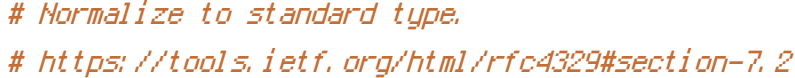

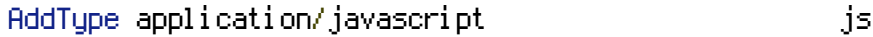

# # Manifest files

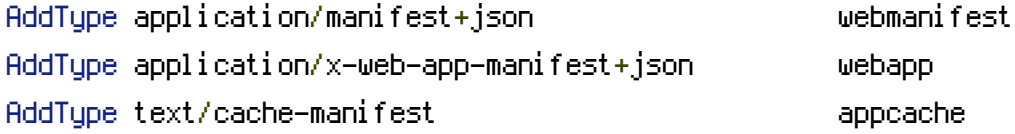

## # Media files

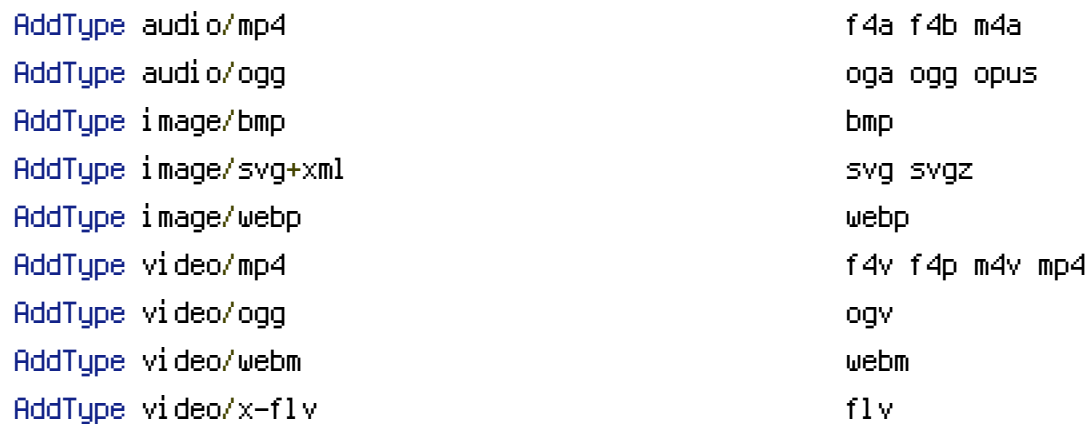

# Serving `.ico` image files with <sup>a</sup> different media type # prevents Internet Explorer from displaying then as images: # https://github.com/h5bp/html5 boilerplate/commit/37b5fec090d00f38de64b591bcddcb205aadf8ee

AddType image/x-icon cur icon cur icon cur icon cur icon cur icon cur icon cur icon cur icon cur icon cur icon

# Web fonts

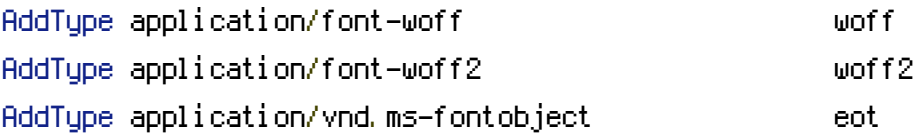

# Browsers usually ignore the font media types and simply sniff # the bytes to figure out the font type. # https://mimesniff.spec.whatwg.org/#matching-a-font-type-pattern # # However, Blink and WebKit based browsers will show <sup>a</sup> warning # in the console if the following font types are served with any # other media types.

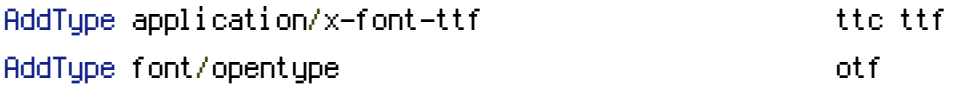

### # Other

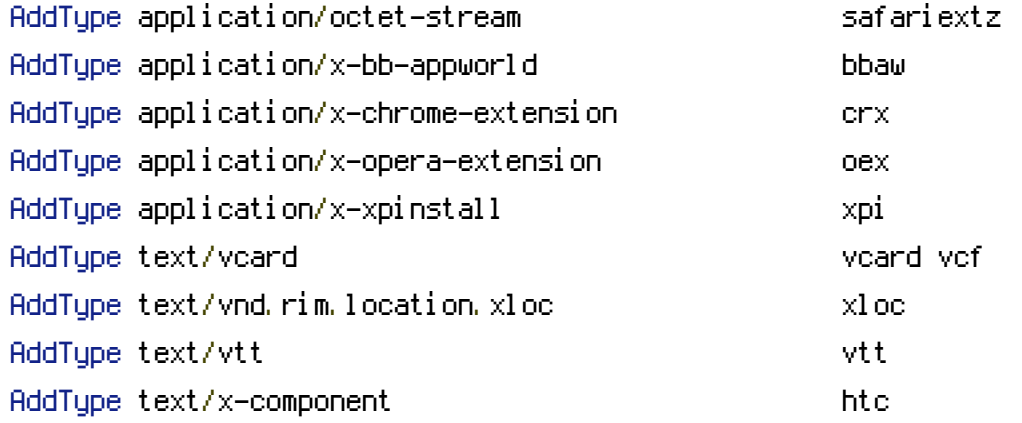

### </IfModule>

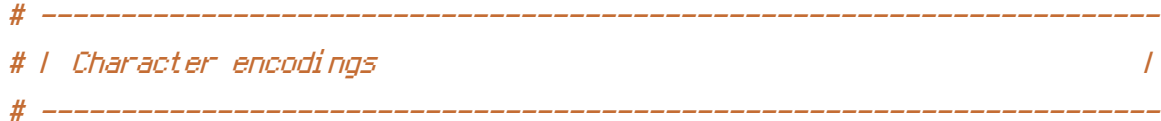

```
# Serve all resources labeled as `text/html` or `text/plain`
# with the media type `charset` parameter set to `UTF-8`.
#
# https://httpd.apache.org/docs/current/mod/core.html#adddefaultcharset
```
AddDefaultCharset utf-8

# - - - - - - - - - - - - - - - - - - - - - - - - - - - - - - - - - - -

# Serve the following file types with the media type `charset` # parameter set to `UTF-8`.

### #

# https://httpd.apache.org/docs/current/mod/mod\_mime.html#addcharset

```
\triangleIfModule mod_mime.c>
   AddCharset utf-8 .atom \
                   .bbaw \
                   .css \
                   .geojson \
                   . js \lambda.json \
                   .jsonld \
                   .manifest \
                   . rdf \Delta.rss \
                   .topojson \
                   .vtt \
                   .webapp \
                   .webmanifest \
                   .xloc \
                   .xml
</IfModule>
# ######################################################################
# # REWRITES #
# ######################################################################
```
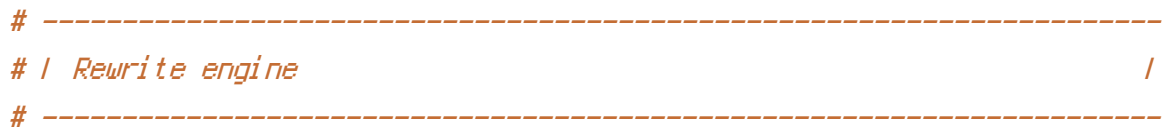

```
# (1) Turn on the rewrite engine (this is necessary in order for
# the `RewriteRule` directives to work).
#
# https://httpd.apache.org/docs/current/mod/mod_rewrite.html#RewriteEngine
#
# (2) Enable the `FollowSymLinks` option if it isn't already.
#
# https://httpd.apache.org/docs/current/mod/core.html#options
#
# (3) If your web host doesn't allow the `FollowSymlinks` option,
# you need to comment it out or remove it, and then uncomment
# the `Options +SymLinksIfOwnerMatch` line (4), but be aware
# of the performance impact.
#
# https://httpd.apache.org/docs/current/misc/perf-tuning.html#symlinks
#
# (4) Some cloud hosting services will require you set `RewriteBase`.
#
# https://www.rackspace.com/knowledge_center/frequently-asked-question/why-is-
modrewrite-not-working-on-my-site
# https://httpd.apache.org/docs/current/mod/mod_rewrite.html#rewritebase
#
# (5) Depending on how your server is set up, you may also need to
# use the `RewriteOptions` directive to enable some options for
# the rewrite engine.
#
# https://httpd.apache.org/docs/current/mod/mod_rewrite.html#rewriteoptions
#
# (6) Set %{ENV:PROTO} variable, to allow rewrites to redirect with the
# appropriate schema automatically (http or https).
```

```
<IfModule mod_rewrite.c>
```
# (1) RewriteEngine On

# (2) Options +FollowSymlinks

```
# (3)
# Options +SymLinksIfOwnerMatch
# (4)
# RewriteBase /
# (5)
# RewriteOptions <options>
# (6)
RewriteCond %{HTTPS} =on
RewriteRule ^{\wedge} - [env=proto:https]
RewriteCond %{HTTPS} !=on
```
RewriteRule  $^{\wedge}$  - [env=proto:http]

</IfModule>

```
# ----------------------------------------------------------------------
# | Forcing `https://` |
 # ----------------------------------------------------------------------
```

```
# Redirect from the `http://` to the `https://` version of the URL.
# https://wiki.apache.org/httpd/RewriteHTTPToHTTPS
```

```
# <IfModule mod_rewrite.c>
```

```
# RewriteEngine On
```

```
# RewriteCond %{HTTPS} !=on
```
# ----------------------------------------------------------------------

```
# RewriteRule ^(.*)$ https://%{HTTP_HOST}/$1 [R=301,L]
```

```
# </IfModule>
```

```
# ----------------------------------------------------------------------
 \pm Suppressing / Forcing the `www.` at the beginning of URLs \pm I
```
# The same content should never be available under two different # URLs, especially not with and without `www.` at the beginning. # This can cause SEO problems (duplicate content), and therefore, # you should choose one of the alternatives and redirect the other # one. # # By default `Option <sup>1</sup>` (no `www.`) is activated.

# http://no-www.org/faq.php?q=class\_b

```
#
# If you would prefer to use `Option 2`, just comment out all the
# lines from `Option 1` and uncomment the ones from `Option 2`.
#
# (!) NEVER USE BOTH RULES AT THE SAME TIME!
 # - - - - - - - - - - - - - - - - - - - - - - - - - - - - - - - - - - -
# Option 1: rewrite www.example.com → example.com
<IfModule mod_rewrite.c>
   RewriteEngine On
   RewriteCond %{HTTPS} !=on
   RewriteCond %{HTTP_HOST} ^www\.(.+)$ [NC]
   RewriteRule ^ %{ENV: PROTO}://%1%{REQUEST_URI} [R=301,L]
</IfModule>
 # - - - - - - - - - - - - - - - - - - - - - - - - - - - - - - - - - - -
# Option 2: rewrite example.com → www.example.com
#
# Be aware that the following might not be a good idea if you use "real"
# subdomains for certain parts of your website.
# \triangleleftfModule mod rewrite.c># RewriteEngine On
# RewriteCond %{HTTPS} !=on
# RewriteCond %{HTTP_HOST} !^www\. [NC]
# RewriteCond %{SERVER_ADDR} !=127.0.0.1
# RewriteCond %{SERVER_ADDR} !=::1
# RewriteRule ^ %{ENV:PROTO}://www.%{HTTP_HOST}%{REQUEST_URI} [R=301,L]
# </IfModule>
# ######################################################################
# # SECURITY #
# ######################################################################
# ----------------------------------------------------------------------
 # | Clickjacking |
 # ----------------------------------------------------------------------
```

```
# Protect website against clickjacking.
#
# The example below sends the `X-Frame-Options` response header with
# the value `DENY`, informing browsers not to display the content of
# the web page in any frame.
#
# This might not be the best setting for everyone. You should read
# about the other two possible values the `X-Frame-Options` header
# field can have: `SAMEORIGIN` and `ALLOW-FROM`.
# https://tools.ietf.org/html/rfc7034#section-2.1.
#
# Keep in mind that while you could send the `X-Frame-Options` header
# for all of your website's pages, this has the potential downside that
# it forbids even non-malicious framing of your content (e.g.: when
# users visit your website using a Google Image Search results page).
#
# Nonetheless, you should ensure that you send the `X-Frame-Options`
# header for all pages that allow a user to make a state changing
# operation (e.g: pages that contain one-click purchase links, checkout
# or bank-transfer confirmation pages, pages that make permanent
# configuration changes, etc.).
#
# Sending the `X-Frame-Options` header can also protect your website
# against more than just clickjacking attacks:
# https://cure53.de/xfo-clickjacking.pdf.
#
# https://tools.ietf.org/html/rfc7034
# http://blogs.msdn.com/b/ieinternals/archive/2010/03/30/combating-clickjacking-with-x-
frame-options.aspx
# https://www.owasp.org/index.php/Clickjacking
# <IfModule mod_headers.c>
# Header set X-Frame-Options "DENY"
# # `mod_headers` cannot match based on the content-type, however,
```
# # the `X-Frame-Options` response header should be send only for

(appcache|atom|bbaw|bmp|crx|css|cur|eot|f4[abpv]|flv|geojson|gif|htc|ico|jpe?

- # # HTML documents and not for the other resources.
- # <FilesMatch "\.

(appcache|atom|bbaw|bmp|crx|css|cur|eot|f4[abpv]|flv|geojson|gif|htc|ico|jpe? gl jsl json(ld)? |m4[av]|manifest|map|mp4|oex|og[agv]|opus|otf|pdf|png|rdf|rss|safariextz|svgz? |swf|topojson|tt[cf]|txt|vcard|vcf|vtt|webapp|web[mp]|webmanifest|woff2?|xloc|xml|xpi)\$"> # Header unset X-Frame-Options # </FilesMatch> # </IfModule> # ---------------------------------------------------------------------- # | Content Security Policy (CSP) | # ---------------------------------------------------------------------- # Mitigate the risk of cross-site scripting and other content-injection # attacks. # # This can be done by setting <sup>a</sup> `Content Security Policy` which # whitelists trusted sources of content for your website. # # The example header below allows ONLY scripts that are loaded from # the current website's origin (no inline scripts, no CDN, etc). # That almost certainly won't work as-is for your website! # # To make things easier, you can use an online CSP header generator # such as: http://cspisawesome.com/. # # http://content-security-policy.com/ # http://www.html5rocks.com/en/tutorials/security/content-security-policy/ # http://www.w3.org/TR/CSP11/). # <IfModule mod\_headers.c> # Header set Content-Security-Policy "script-src 'self'; object-src 'self'"

- # # `mod\_headers` cannot match based on the content-type, however,
- # # the `Content-Security-Policy` response header should be send
- # # only for HTML documents and not for the other resources.

```
# <FilesMatch "\.
```
(appcache|atom|bbaw|bmp|crx|css|cur|eot|f4[abpv]|flv|geojson|gif|htc|ico|jpe? g|js|json(ld)?

|m4[av]|manifest|map|mp4|oex|og[agv]|opus|otf|pdf|png|rdf|rss|safariextz|svgz? |swf|topojson|tt[cf]|txt|vcard|vcf|vtt|webapp|web[mp]|webmanifest|woff2?|xloc|xml|xpi)\$">

# Header unset Content-Security-Policy

```
# </FilesMatch>
```
# </IfModule>

```
# ----------------------------------------------------------------------
# | File access |
 # ----------------------------------------------------------------------
```

```
# Block access to directories without a default document.
#
# You should leave the following uncommented, as you shouldn't allow
# anyone to surf through every directory on your server (which may
# includes rather private places such as the CMS's directories).
<IfModule mod_autoindex.c>
    Options -Indexes
</IfModule>
 # - - - - - - - - - - - - - - - - - - - - - - - - - - - - - - - - - - -
# Block access to all hidden files and directories with the exception of
```

```
# the visible content from within the `/.well-known/` hidden directory.
#
```

```
# These types of files usually contain user preferences or the preserved
# state of an utility, and can include rather private places like, for
# example, the `.git` or `.svn` directories.
```

```
#
# The `/.well-known/` directory represents the standard (RFC 5785) path
# prefix for "well-known locations" (e.g.: `/.well-known/manifest.json`,
# `/.well-known/keybase.txt`), and therefore, access to its visible
# content should not be blocked.
#
```

```
# https://www.mnot.net/blog/2010/04/07/well-known
# https://tools.ietf.org/html/rfc5785
```

```
\langleIfModule mod rewrite.c\rangleRewriteEngine On
    RewriteCond %{REQUEST_URI} "!(^|/)\.well-known/([^./]+./?)+$" [NC]
```

```
RewriteCond %{SCRIPT_FILENAME} -d [OR]
RewriteCond %{SCRIPT_FILENAME} -f
RewriteRule "(\hat{ }')/\hat{ }." - [F]
```
# </IfModule>

# Block access to files that can expose sensitive information. # # By default, block access to backup and source files that may be # left by some text editors and can pose <sup>a</sup> security risk when anyone # has access to them. # # http://feross.org/cmsploit/ # # (!) Update the `<FilesMatch>` regular expression from below to # include any files that might end up on your production server and # can expose sensitive information about your website. These files may # include: configuration files, files that contain metadata about the # project (e.g.: project dependencies), build scripts, etc..

# - - - - - - - - - - - - - - - - - - - - - - - - - - - - - - - - - - -

<FilesMatch "(^#.\*#|\.(bak|conf|dist|fla|in[ci]|log|psd|sh|sql|sw[op])|~)\$">

```
# Apache < 2.3
<IfModule !mod_authz_core.c>
    Order allow,deny
    Deny from all
    Satisfy All
</IfModule>
```

```
# Apache ≥ 2.3
<IfModule mod_authz_core.c>
   Require all denied
</IfModule>
```
</FilesMatch>

```
# ----------------------------------------------------------------------
# | HTTP Strict Transport Security (HSTS) |
# ----------------------------------------------------------------------
```

```
# Force client-side SSL redirection.
#
# If a user types `example.com` in their browser, even if the server
# redirects them to the secure version of the website, that still leaves
# a window of opportunity (the initial HTTP connection) for an attacker
# to downgrade or redirect the request.
#
# The following header ensures that browser will ONLY connect to your
# server via HTTPS, regardless of what the users type in the browser's
# address bar.
#
# (!) Remove the `includeSubDomains` optional directive if the website's
# subdomains are not using HTTPS.
#
# http://www.html5rocks.com/en/tutorials/security/transport-layer-security/
# https://tools.ietf.org/html/draft-ietf-websec-strict-transport-sec-14#section-6.1
# http://blogs.msdn.com/b/ieinternals/archive/2014/08/18/hsts-strict-transport-security-
attacks-mitigations-deployment-https.aspx
# <IfModule mod_headers.c>
# Header always set Strict-Transport-Security "max-age=16070400; includeSubDomains"
# </IfModule>
 # ----------------------------------------------------------------------
# | Reducing MIME type security risks |
 # ----------------------------------------------------------------------
```

```
# Prevent some browsers from MIME-sniffing the response.
#
# This reduces exposure to drive-by download attacks and cross-origin
# data leaks, and should be left uncommented, especially if the server
# is serving user-uploaded content or content that could potentially be
# treated as executable by the browser.
#
# http://www.slideshare.net/hasegawayosuke/owasp-hasegawa
# http://blogs.msdn.com/b/ie/archive/2008/07/02/ie8-security-part-v-comprehensive-
protection.aspx
# https://msdn.microsoft.com/en-us/library/ie/gg622941.aspx
# https://mimesniff.spec.whatwg.org/
```

```
<IfModule mod_headers.c>
```

```
Header set X-Content-Type-Options "nosniff"
```
## </IfModule>

```
# ----------------------------------------------------------------------
# | Reflected Cross-Site Scripting (XSS) attacks |
 # ----------------------------------------------------------------------
# (1) Try to re-enable the cross-site scripting (XSS) filter built
# into most web browsers.
#
# The filter is usually enabled by default, but in some cases it
# may be disabled by the user. However, in Internet Explorer for
# example, it can be re-enabled just by sending the
# X-XSS-Protection header with the value of [1].
#
# (2) Prevent web browsers from rendering the web page if a potential
# reflected (a.k.a non-persistent) XSS attack is detected by the
# filter.
#
# By default, if the filter is enabled and browsers detect a
# reflected XSS attack, they will attempt to block the attack
# by making the smallest possible modifications to the returned
# web page.
#
# Unfortunately, in some browsers (e.g.: Internet Explorer),
# this default behavior may allow the XSS filter to be exploited,
# thereby, it's better to inform browsers to prevent the rendering
# of the page altogether, instead of attempting to modify it.
#
# https://hackademix.net/2009/11/21/ies-xss-filter-creates-xss-vulnerabilities
#
# (!) Do not rely on the XSS filter to prevent XSS attacks! Ensure that
# you are taking all possible measures to prevent XSS attacks, the
# most obvious being: validating and sanitizing your website's inputs.
#
# http://blogs.msdn.com/b/ie/archive/2008/07/02/ie8-security-part-iv-the-xss-filter.aspx
# http://blogs.msdn.com/b/ieinternals/archive/2011/01/31/controlling-the-internet-
explorer-xss-filter-with-the-x-xss-protection-http-header.aspx
# https://www.owasp.org/index.php/Cross-site_Scripting_%28XSS%29
```

```
# # (1) (2)
```
- # Header set X-XSS-Protection "1; mode=block"
- # # `mod\_headers` cannot match based on the content-type, however,
- # # the `X-XSS-Protection` response header should be send only for
- # # HTML documents and not for the other resources.

# <FilesMatch "\.

(appcache|atom|bbaw|bmp|crx|css|cur|eot|f4[abpv]|flv|geojson|gif|htc|ico|jpe? g|js|json(ld)?

|m4[av]|manifest|map|mp4|oex|og[agv]|opus|otf|pdf|png|rdf|rss|safariextz|svgz? |swf|topojson|tt[cf]|txt|vcard|vcf|vtt|webapp|web[mp]|webmanifest|woff2?|xloc|xml|xpi)\$">

- # Header unset X-XSS-Protection
- # </FilesMatch>

### # </IfModule>

# ---------------------------------------------------------------------- # | Server-side technology information |

```
# ----------------------------------------------------------------------
```

```
# Remove the `X-Powered-By` response header that:
#
# * is set by some frameworks and server-side languages
# (e.g.: ASP.NET, PHP), and its value contains information
# about them (e.g.: their name, version number)
#
# * doesn't provide any value as far as users are concern,
# and in some cases, the information provided by it can
# be used by attackers
#
# (!) If you can, you should disable the `X-Powered-By` header from the
# language / framework level (e.g.: for PHP, you can do that by setting
# `expose_php = off` in `php.ini`)
#
# https://php.net/manual/en/ini.core.php#ini.expose-php
```

```
<IfModule mod_headers.c>
    Header unset X-Powered-By
</IfModule>
```

```
If \mathbf{A} = \mathbf{A} \mathbf{A} is a sequence of the contract of the contract of the contract of the contract of the contract of the contract of the contract of the contract of the contract of the contract of the contract of the
# ----------------------------------------------------------------------
# | Server software information |
  # ----------------------------------------------------------------------
# Prevent Apache from adding a trailing footer line containing
# information about the server to the server-generated documents
# (e.g.: error messages, directory listings, etc.)
#
# https://httpd.apache.org/docs/current/mod/core.html#serversignature
ServerSignature Off
          # - - - - - - - - - - - - - - - - - - - - - - - - - - - - - - - - - - -
# Prevent Apache from sending in the `Server` response header its
# exact version number, the description of the generic OS-type or
# information about its compiled-in modules.
#
# (!) The `ServerTokens` directive will only work in the main server
# configuration file, so don't try to enable it in the `.htaccess` file!
#
```
# https://httpd.apache.org/docs/current/mod/core.html#servertokens

#ServerTokens Prod

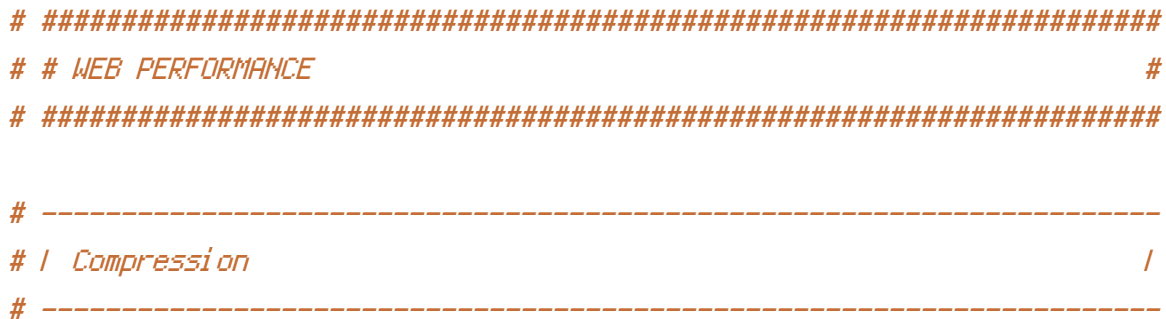

### <IfModule mod\_deflate.c>

# Force compression for mangled `Accept-Encoding` request headers # https://developer.yahoo.com/blogs/ydn/pushing-beyond-gzipping-25601.html

```
<IfModule mod_setenvif.c>
    <IfModule mod_headers.c>
```

```
<IfModule mod_headers.c>
            SetEnvIfNoCase ^(Accept-EncodXng|X-cept-Encoding|X{15}| ~{15}) +{15}) $
\hat{C}((gzipl deflate)\s*,?\s*)+|[X~-]{4,13}$ HAVE_Accept-Encoding
            RequestHeader append Accept-Encoding "gzip,deflate" env=HAVE_Accept-Encoding
        </IfModule>
    </IfModule>
    # - - - - - - - - - - - - - - - - - - - - - - - - - - - - - - - - -
    # Compress all output labeled with one of the following media types.
    #
    # (!) For Apache versions below version 2.3.7 you don't need to
    # enable `mod_filter` and can remove the `<IfModule mod_filter.c>`
    # and `</IfModule>` lines as `AddOutputFilterByType` is still in
    # the core directives.
    #
```
# https://httpd.apache.org/docs/current/mod/mod\_filter.html#addoutputfilterbytype

## <IfModule mod\_filter.c>

```
AddOutputFilterByType DEFLATE "application/atom+xml" \
                              "application/javascript" \
                              "application/json" \
                              "application/ld+json" \
                              "application/manifest+json" \
                              "application/rdf+xml" \
                              "application/rss+xml" \
                              "application/schema+json" \
                              "application/vnd.geo+json" \
                              "application/vnd.ms-fontobject" \
                              "application/x-font-ttf" \
                              "application/x-javascript" \
                              "application/x-web-app-manifest+json" \
                              "application/xhtml+xml" \
                              "application/xml" \
                              "font/eot" \
                              "font/opentype" \
                              "image/bmp" \
                              "image/svg+xml" \
                              "image/vnd.microsoft.icon" \
                              "image/x-icon" \
                              "text/cache-manifest" \
                              "text/css" \
```

```
"text/css" \
"text/html" \
"text/javascript" \
"text/plain" \
"text/vcard" \
"text/vnd.rim.location.xloc" \
"text/vtt" \
"text/x-component" \
"text/x-cross-domain-policy" \
"text/xml"
```
#### </IfModule>

#

# - - - - - - - - - - - - - - - - - - - - - - - - - - - - - - - - -

```
# Map the following filename extensions to the specified
   # encoding type in order to make Apache serve the file types
   # with the appropriate `Content-Encoding` response header
   # (do note that this will NOT make Apache compress them!).
   #
   # If these files types would be served without an appropriate
   # `Content-Enable` response header, client applications (e.g.:
   # browsers) wouldn't know that they first need to uncompress
   # the response, and thus, wouldn't be able to understand the
   # content.
   #
   # https://httpd.apache.org/docs/current/mod/mod_mime.html#addencoding
   \triangleleftIfModule mod mime.c>AddEncoding gzip svgz
   </IfModule>
</IfModule>
# ----------------------------------------------------------------------
# | Content transformation |
```
# Prevent intermediate caches or proxies (e.g.: such as the ones # used by mobile network providers) from modifying the website's # content.

# ----------------------------------------------------------------------

```
#
# https://tools.ietf.org/html/rfc2616#section-14.9.5
#
# (!) If you are using `mod_pagespeed`, please note that setting
# the `Cache-Control: no-transform` response header will prevent
# `PageSpeed` from rewriting `HTML` files, and, if the
# `ModPagespeedDisableRewriteOnNoTransform` directive isn't set
# to `off`, also from rewriting other resources.
#
# https://developers.google.com/speed/pagespeed/module/configuration#notransform
# <IfModule mod_headers.c>
# Header merge Cache-Control "no-transform"
# </IfModule>
 # ----------------------------------------------------------------------
# | ETags |
 # ----------------------------------------------------------------------
# Remove `ETags` as resources are sent with far-future expires headers.
#
# https://developer.yahoo.com/performance/rules.html#etags
# https://tools.ietf.org/html/rfc7232#section-2.3
# `FileETag None` doesn't work in all cases.
<IfModule mod_headers.c>
   Header unset ETag
</IfModule>
FileETag None
 # ----------------------------------------------------------------------
# | Expires headers |
 # ----------------------------------------------------------------------
# Serve resources with far-future expires headers.
#
# (!) If you don't control versioning with filename-based
# cache busting, you should consider lowering the cache times
# to something like one week.
#
```
# # https://httpd.apache.org/docs/current/mod/mod\_expires.html

# <IfModule mod\_expires.c>

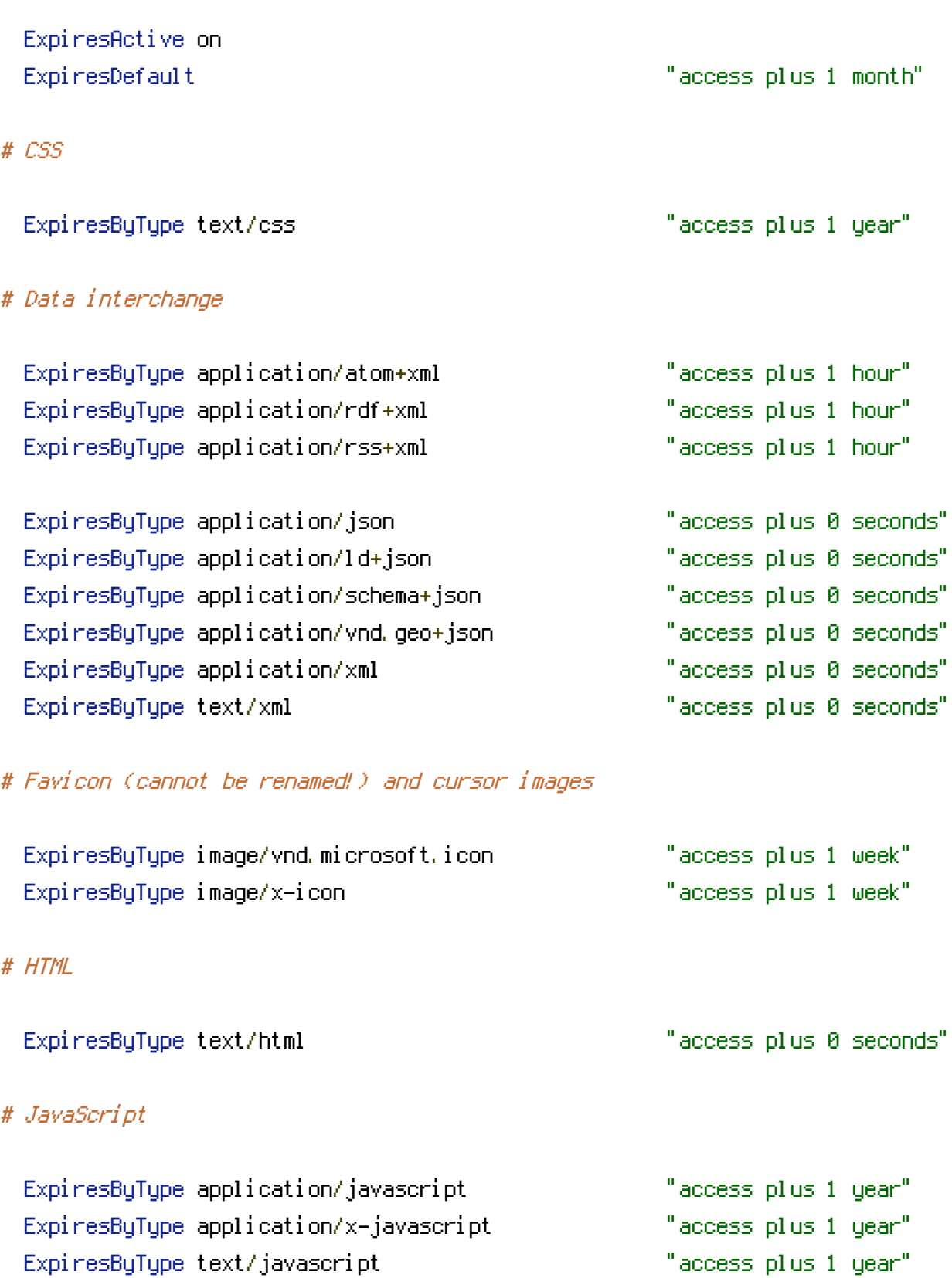

# # Manifest files

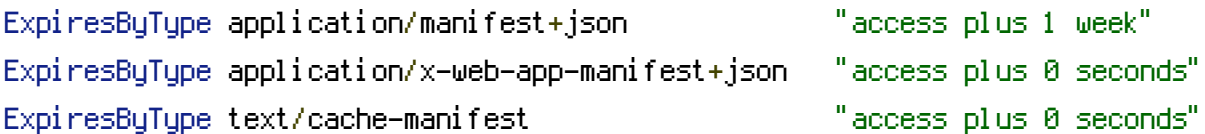

## # Media files

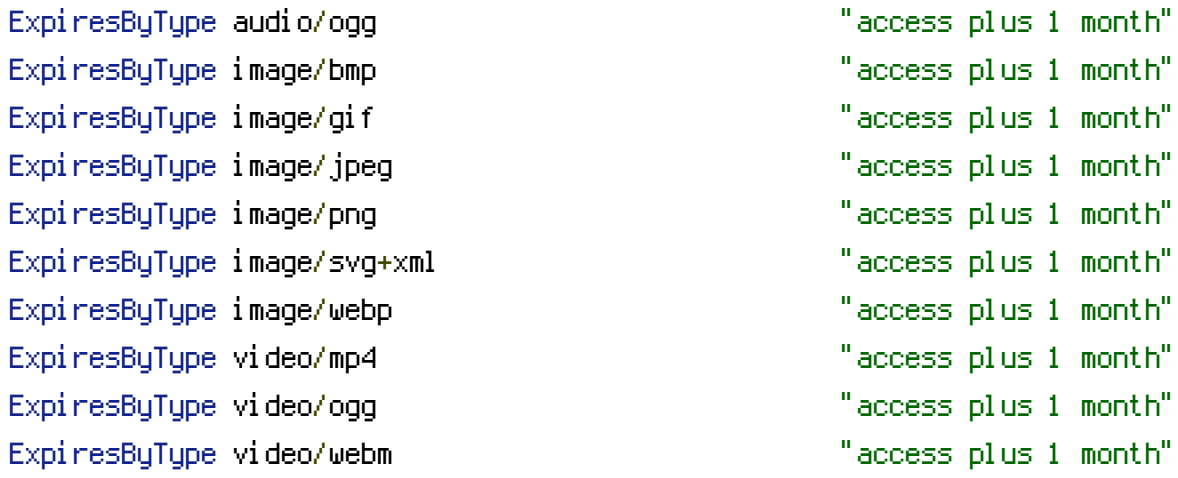

## # Web fonts

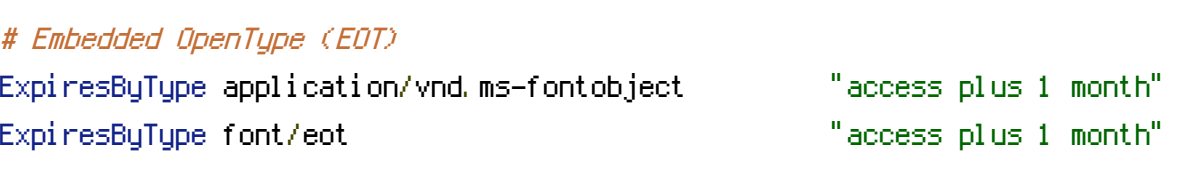

# # OpenType

ExpiresByType font/opentype "access plus 1 month"

# # TrueType

ExpiresByType application/x-font-ttf "access plus 1 month"

## # Web Open Font Format (WOFF) 1.0

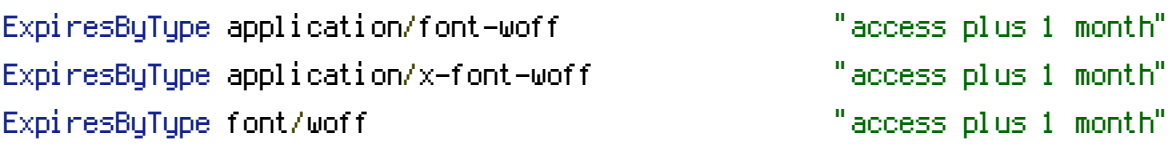

# Web Open Font Format (WOFF) 2.0 ExpiresByType application/font-woff2 "access plus 1 month"

## # Other

ExpiresByType text/x-cross-domain-policy "access plus 1 week"

#### </IfModule>

```
# ----------------------------------------------------------------------
# | File concatenation |
 # ----------------------------------------------------------------------
# Allow concatenation from within specific files.
#
# e.g.:
#
# If you have the following lines in a file called, for
# example, `main.combined.js`:
#
# <!--#include file="js/jquery.js" -->
# <!--#include file="js/jquery.timer.js" -->
#
# Apache will replace those lines with the content of the
# specified files.
# <IfModule mod_include.c>
# <FilesMatch "\.combined\.js$">
# Options +Includes
# AddOutputFilterByType INCLUDES application/javascript \
# application/x-javascript \
                                    text/javascript
# SetOutputFilter INCLUDES
# </FilesMatch>
# <FilesMatch "\.combined\.css$">
# Options +Includes
# AddOutputFilterByType INCLUDES text/css
# SetOutputFilter INCLUDES
# </FilesMatch>
# </IfModule>
 # ----------------------------------------------------------------------
 # | Filename-based cache busting |
 # ----------------------------------------------------------------------
```
# If you're not using <sup>a</sup> build process to manage your filename version # revving, you might want to consider enabling the following directives # to route all requests such as `/style.12345.css` to `/style.css`.

#

- # To understand why this is important and even <sup>a</sup> better solution than
- # using something like `\*.css?v231`, please see:
- # http://www.stevesouders.com/blog/2008/08/23/revving-filenames-dont-use-querystring/

#  $\triangleleft$  fModule mod\_rewrite.c>

- # RewriteEngine On
- # RewriteCond %{REQUEST\_FILENAME} !-f
- # RewriteRule ^(,+)\.(\d+)\.(bmp|css|cur|gif|ico|jpe?g|js|png|svgz?|webp|webmanifest)\$

\$1.\$3 [L]

# </IfModule>